# makeblock

# **Lesson plan template**

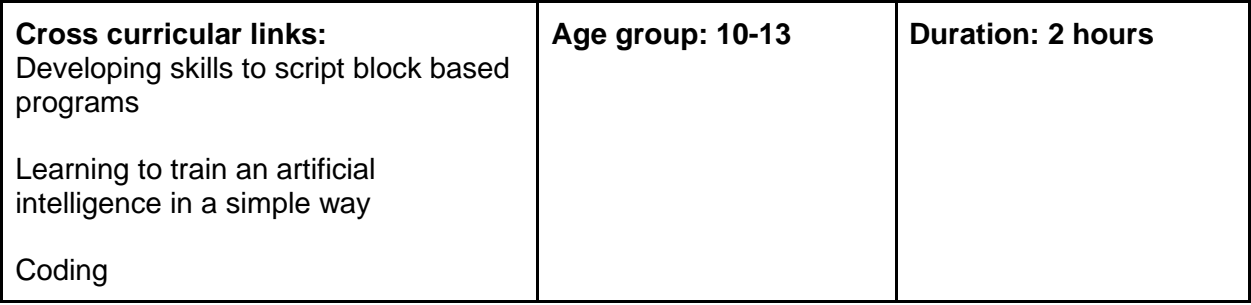

## **Objectives:**

**Understand what an AI is and use machine learning to identify objects and indicate how to recycle them**

#### **Resources:**

- Desktop or laptop computers every 2 students
- powerpoint presentation
- mBlock 5 (browser based version or downloaded version)
- Extension **Teachable macchine**

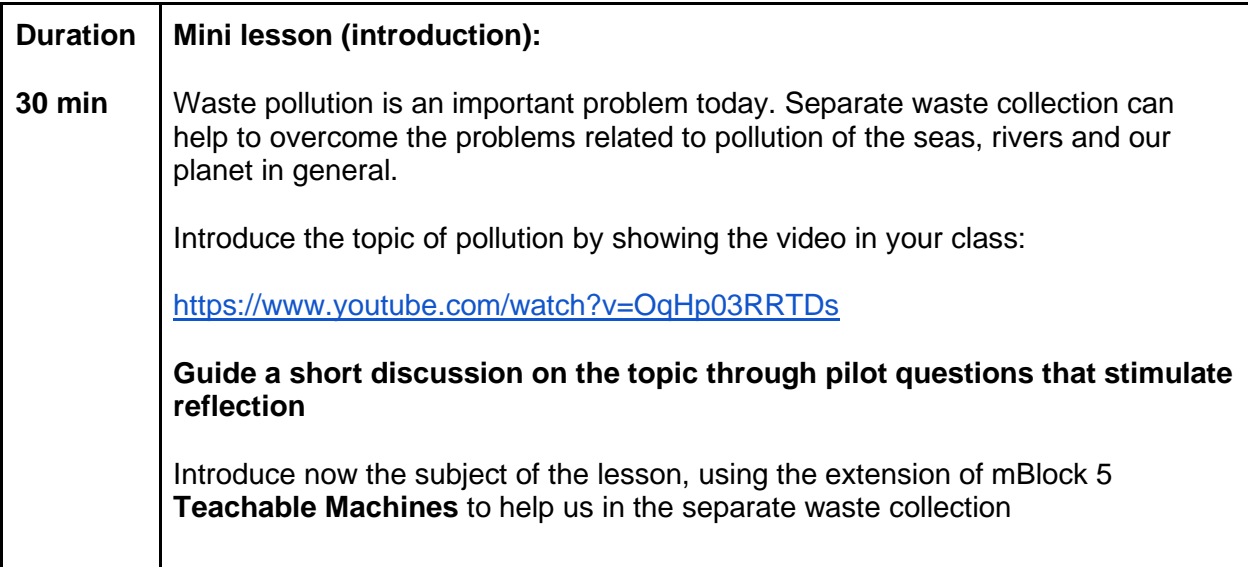

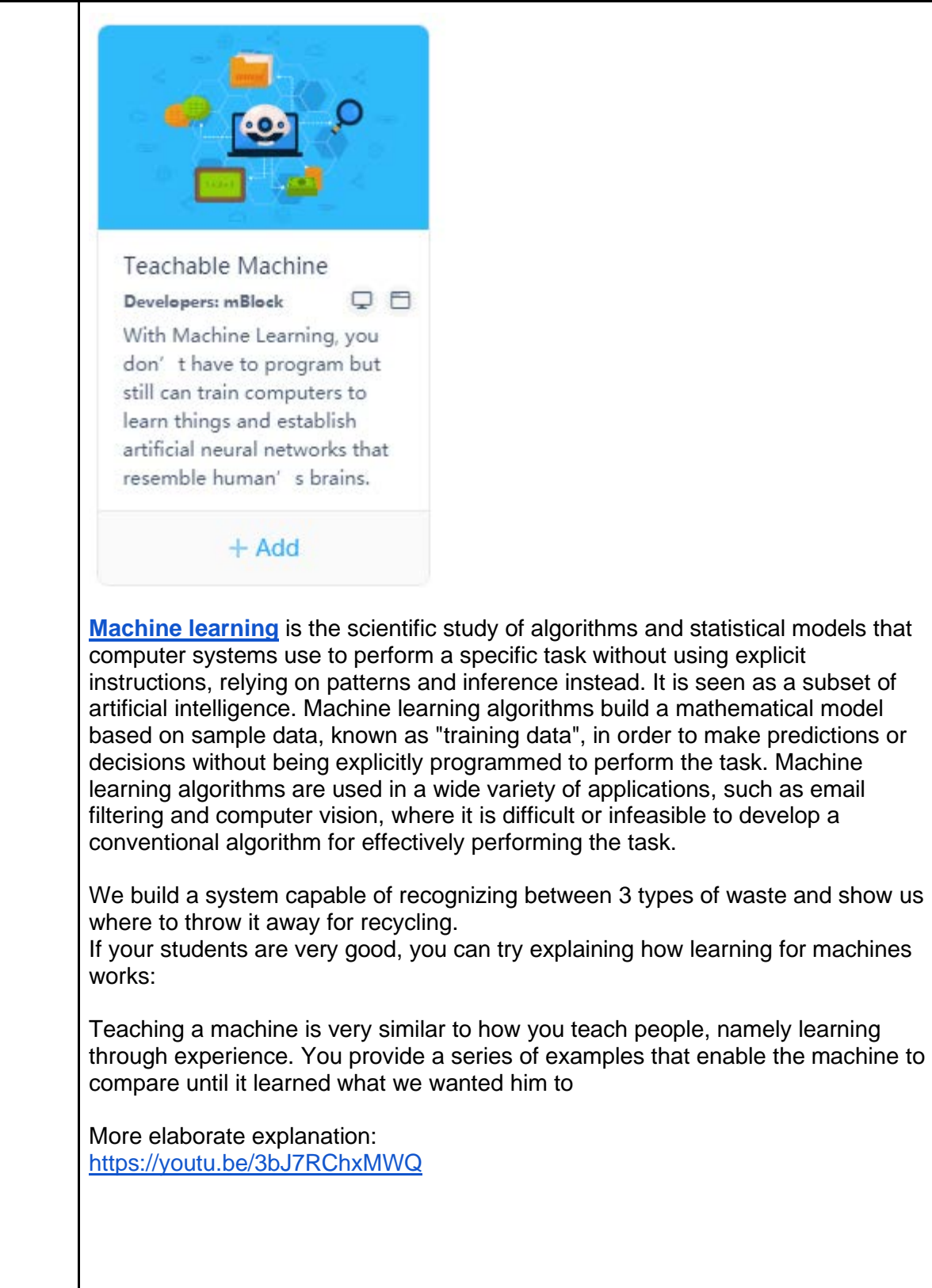

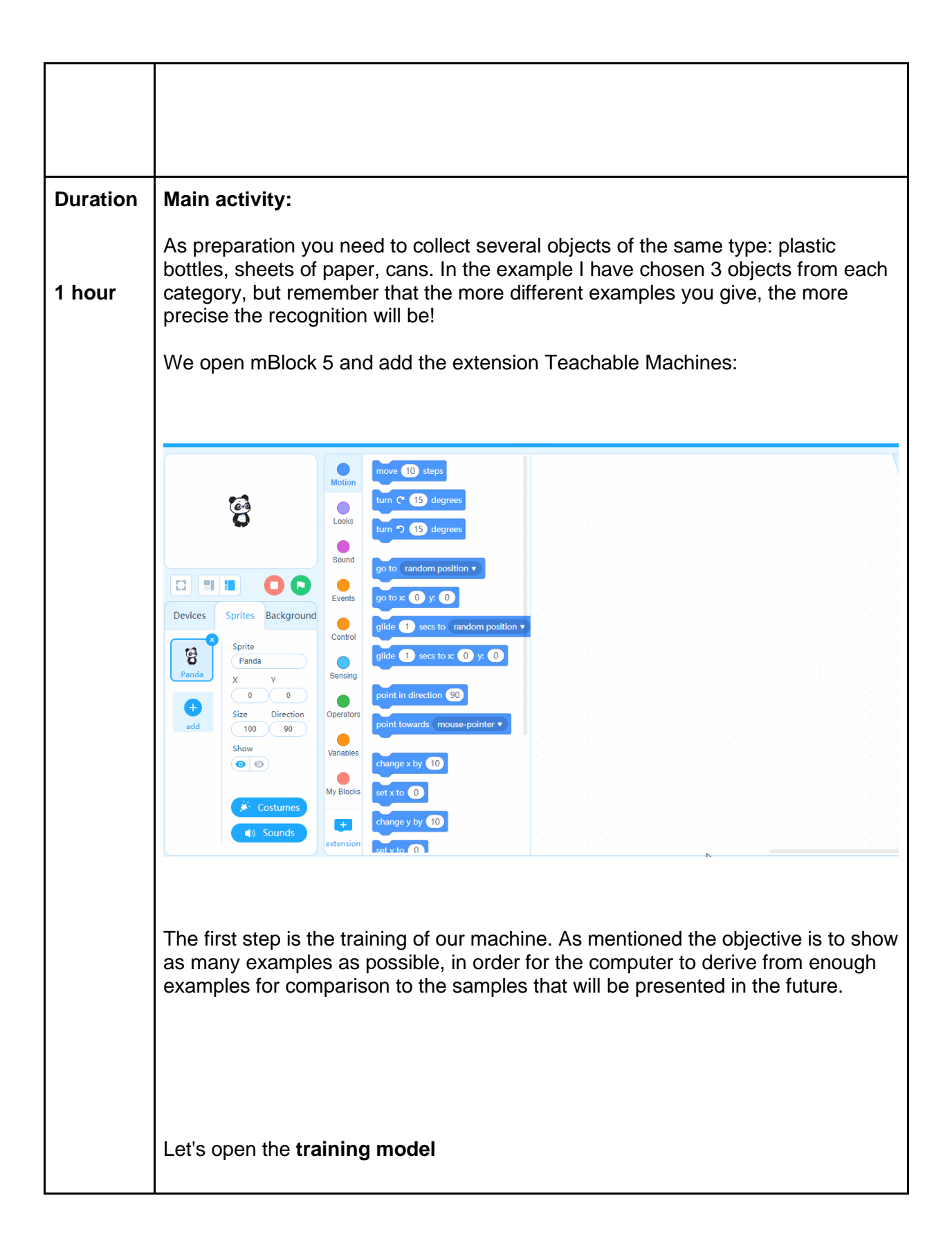

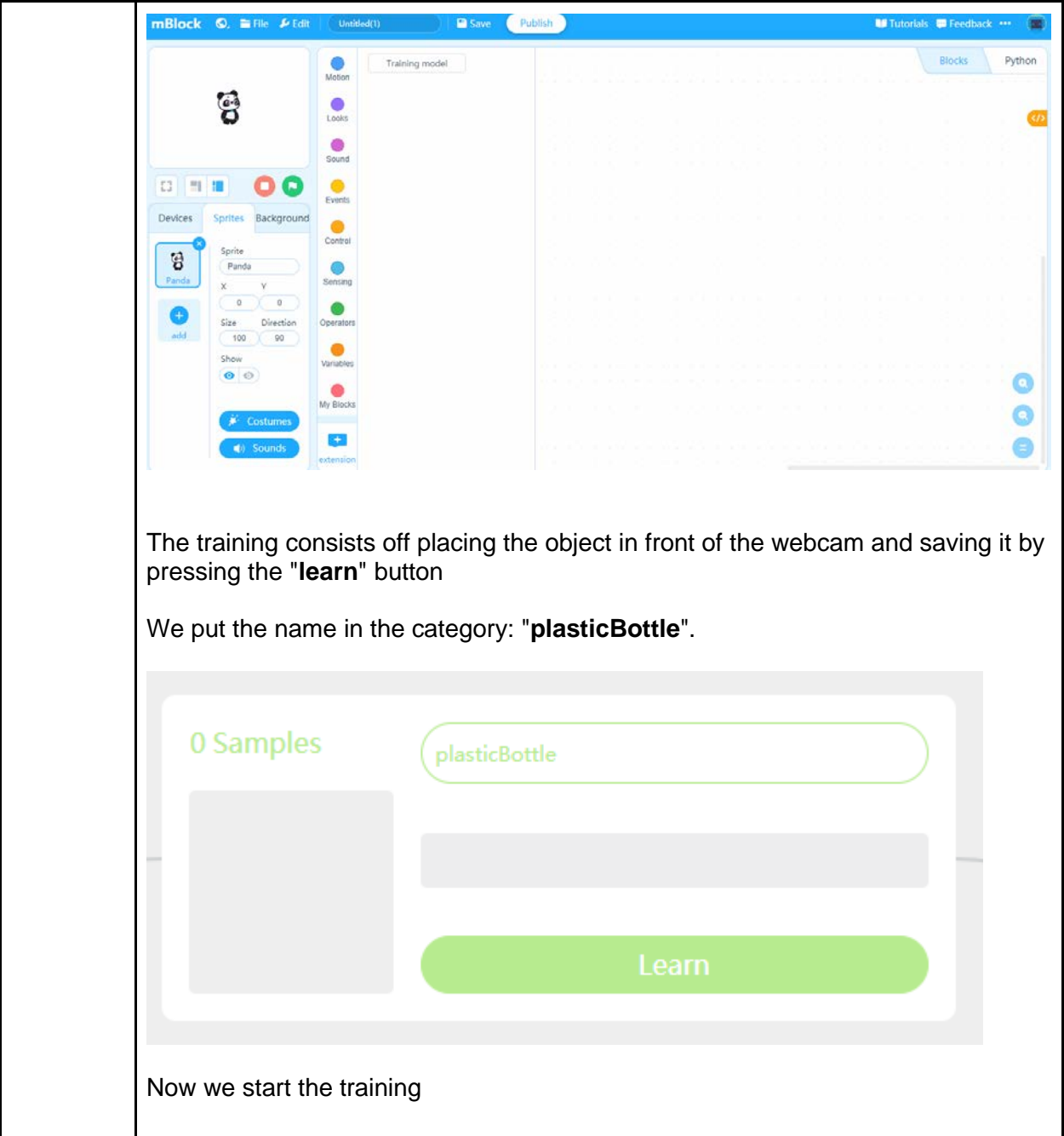

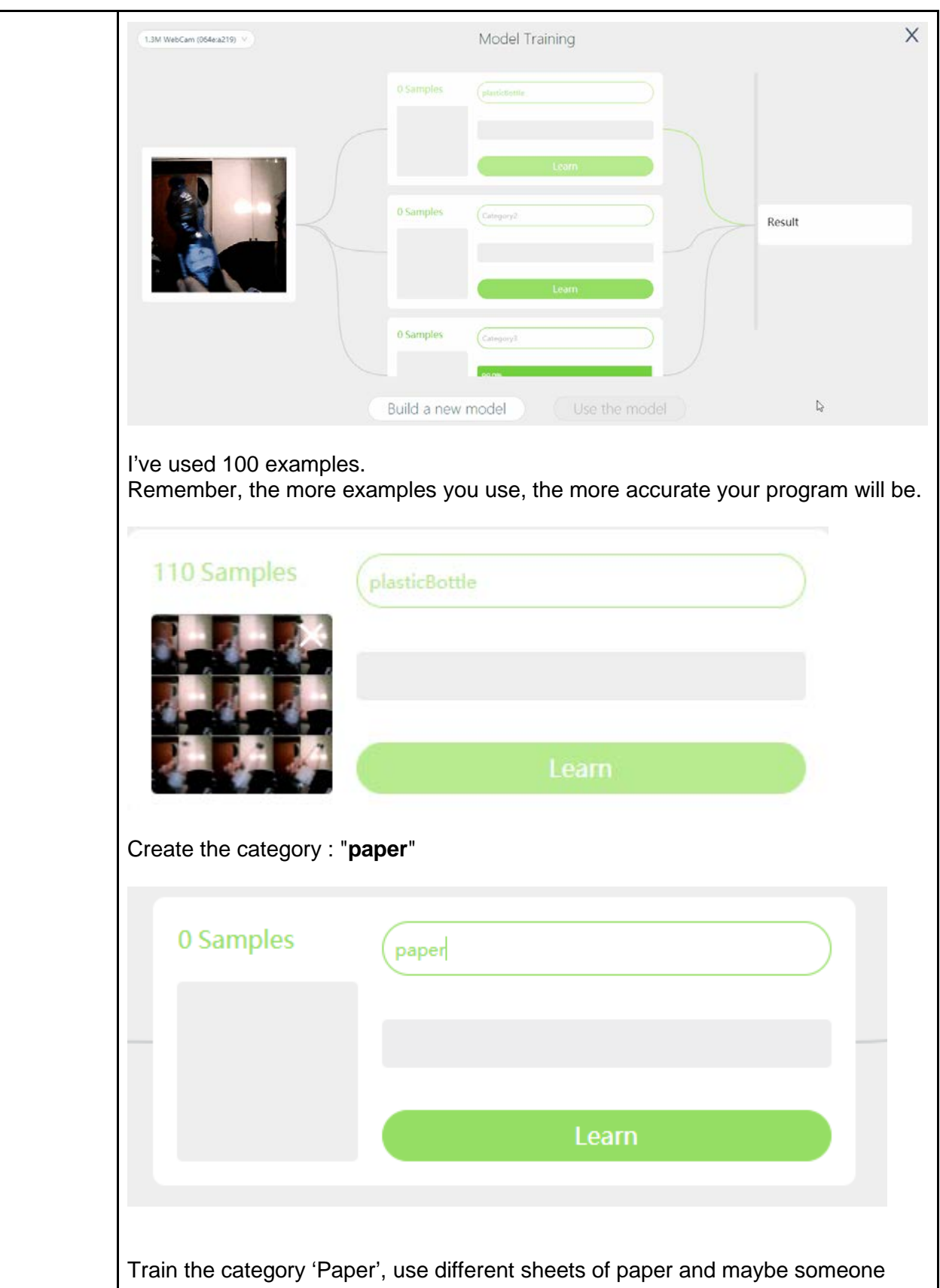

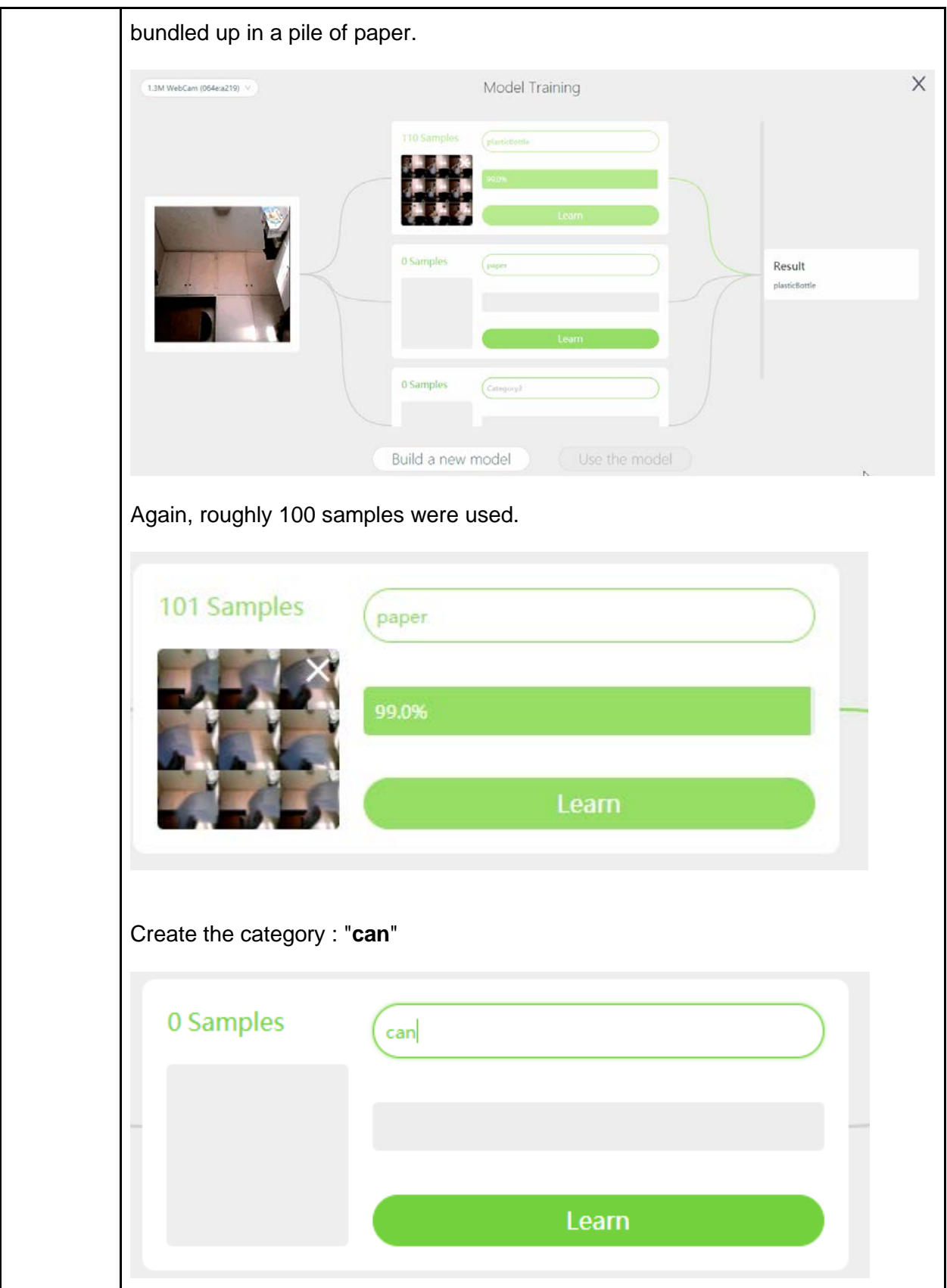

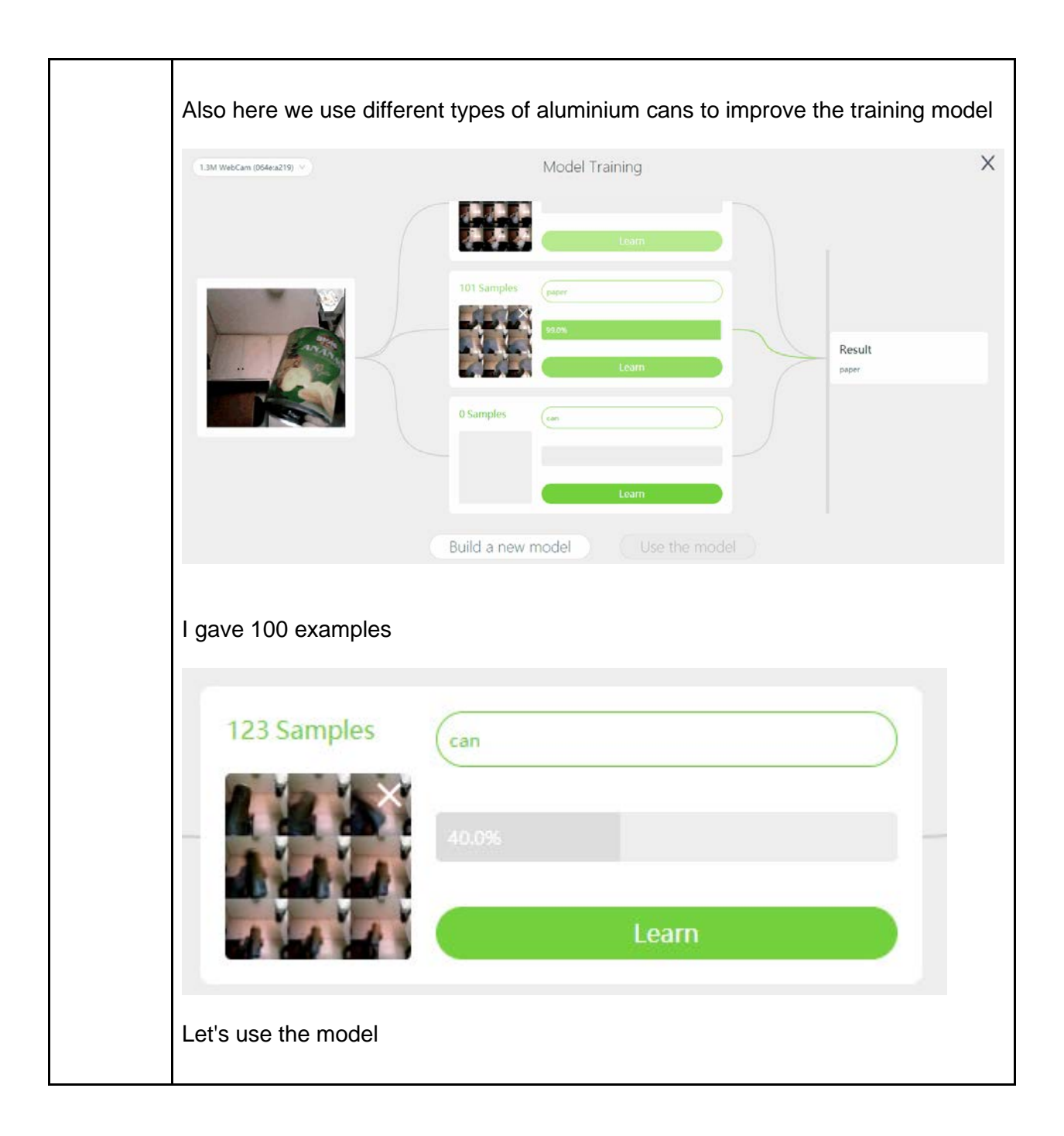

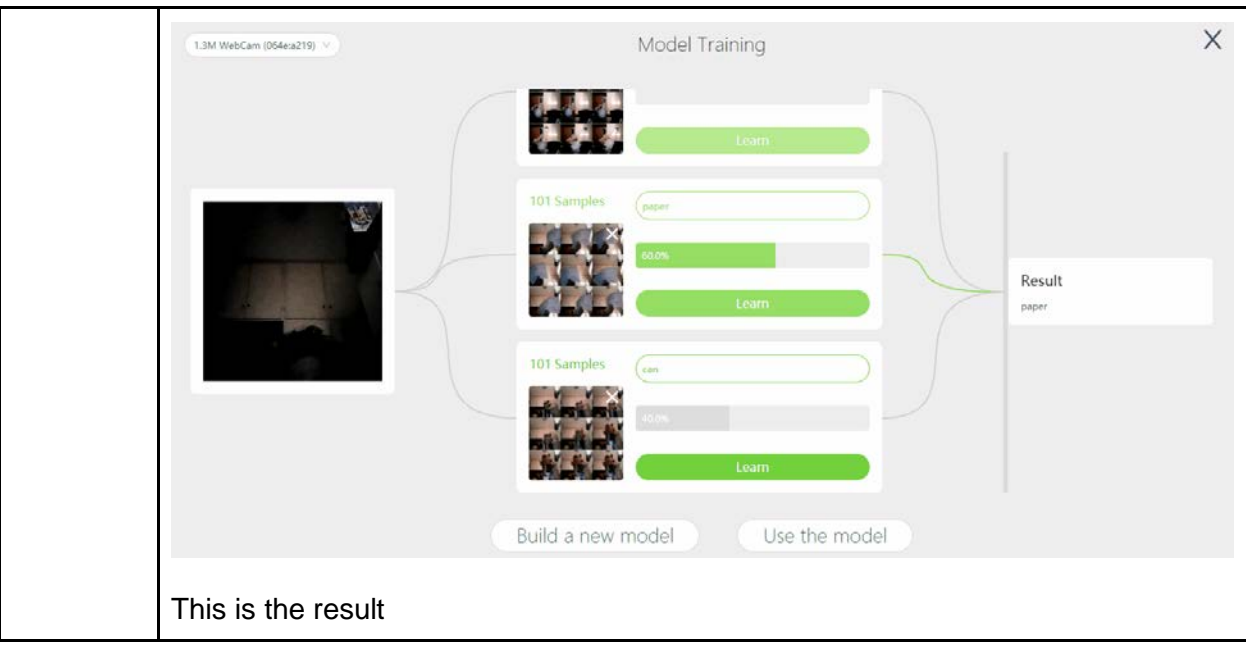

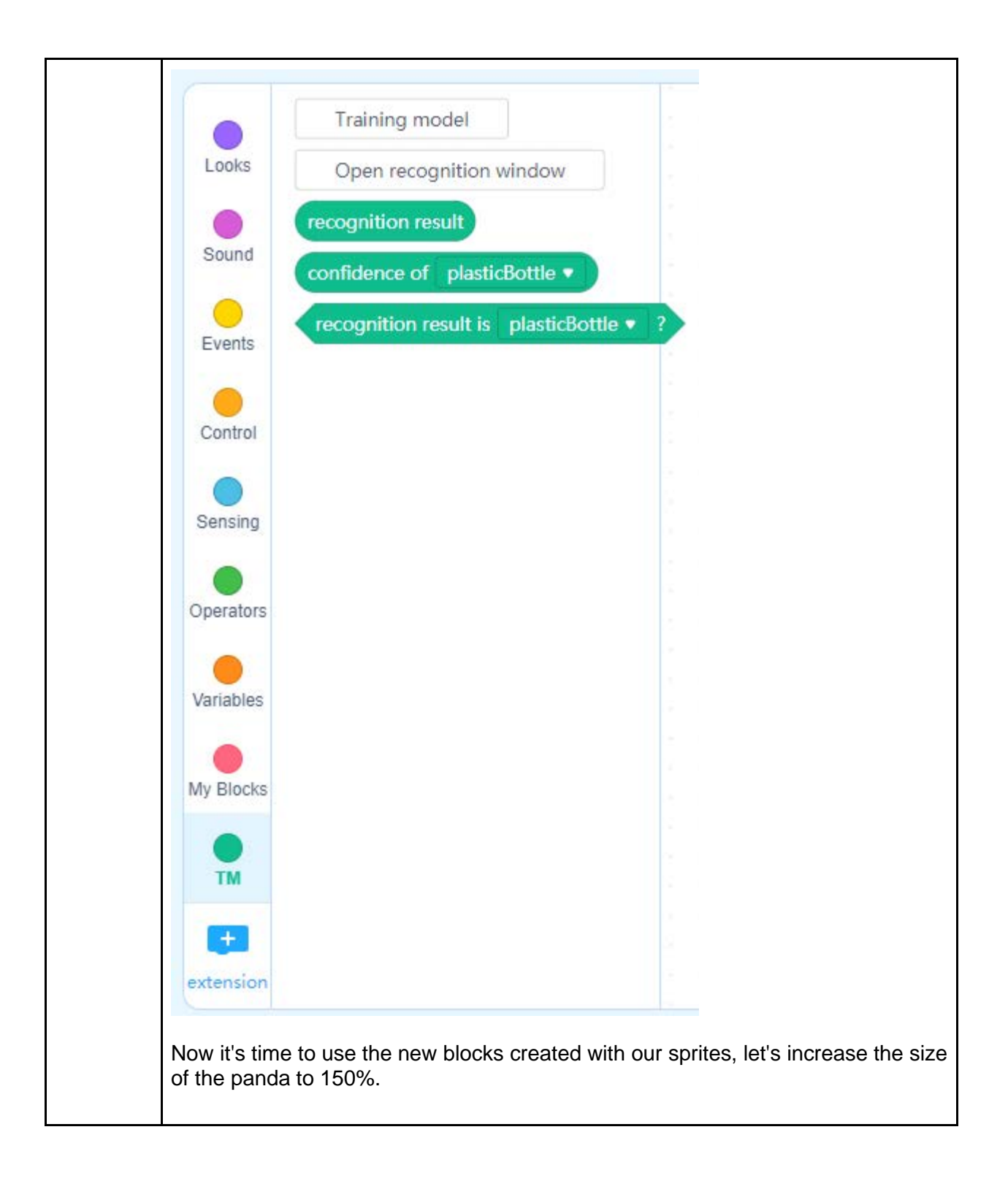

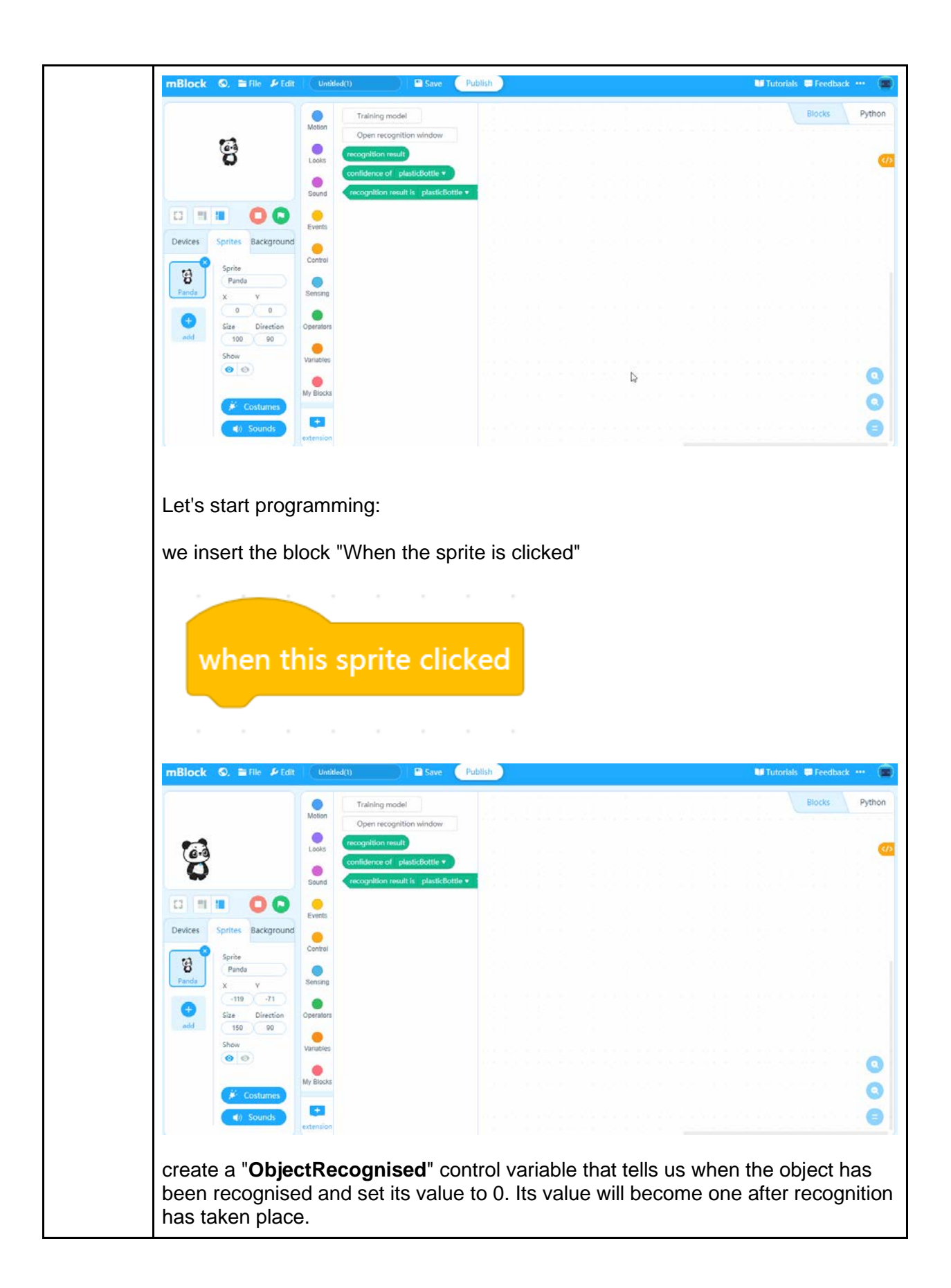

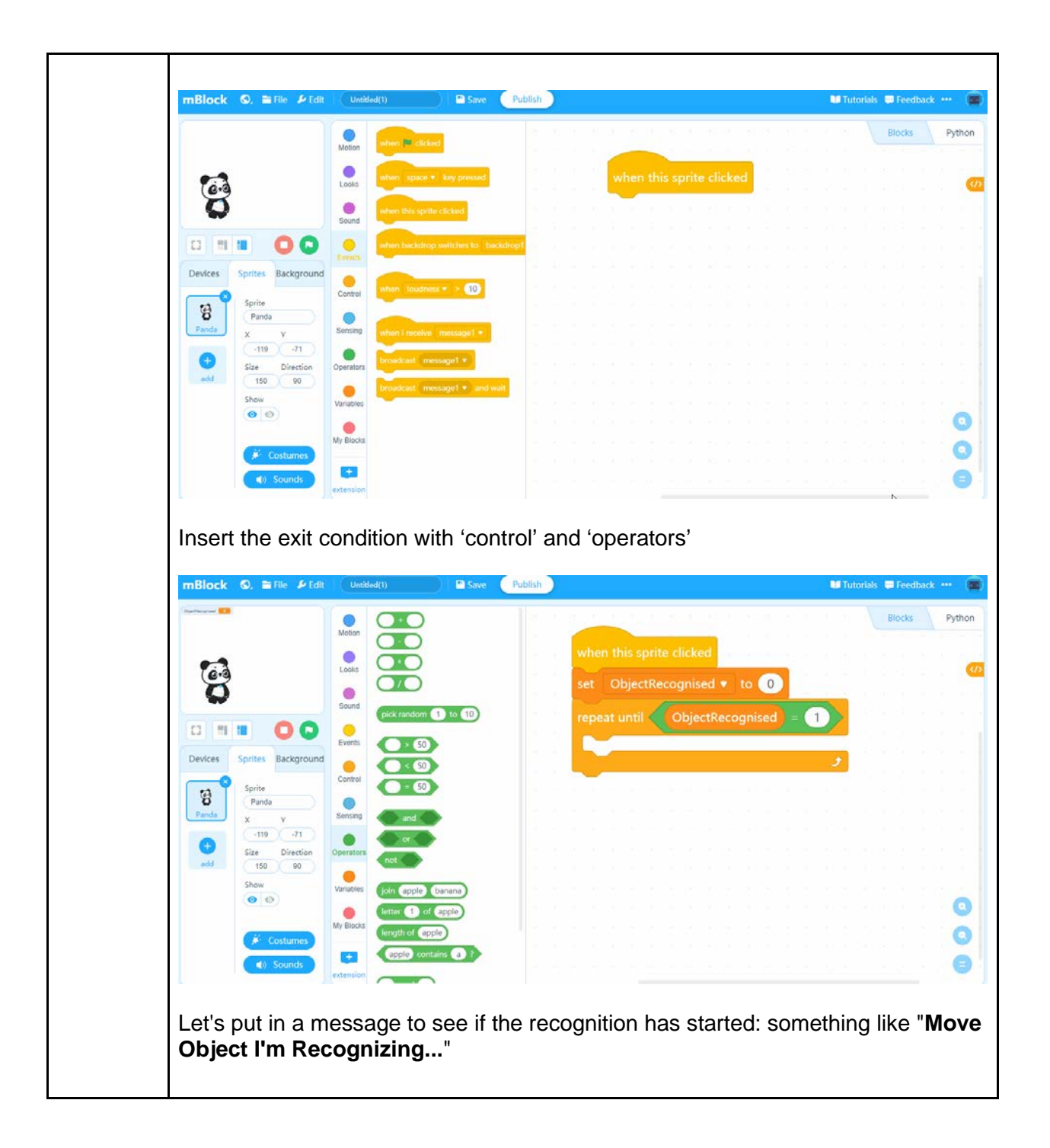

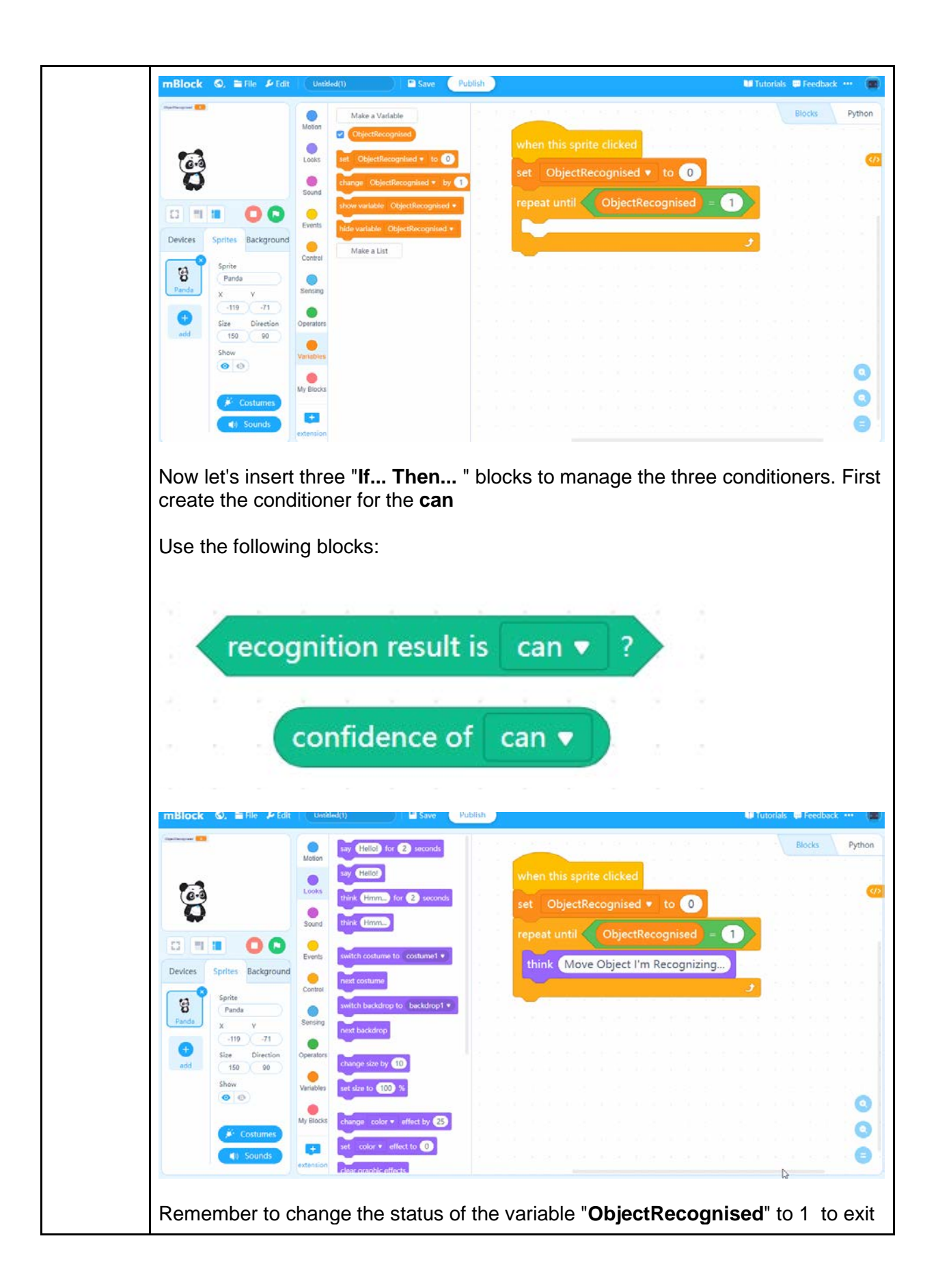

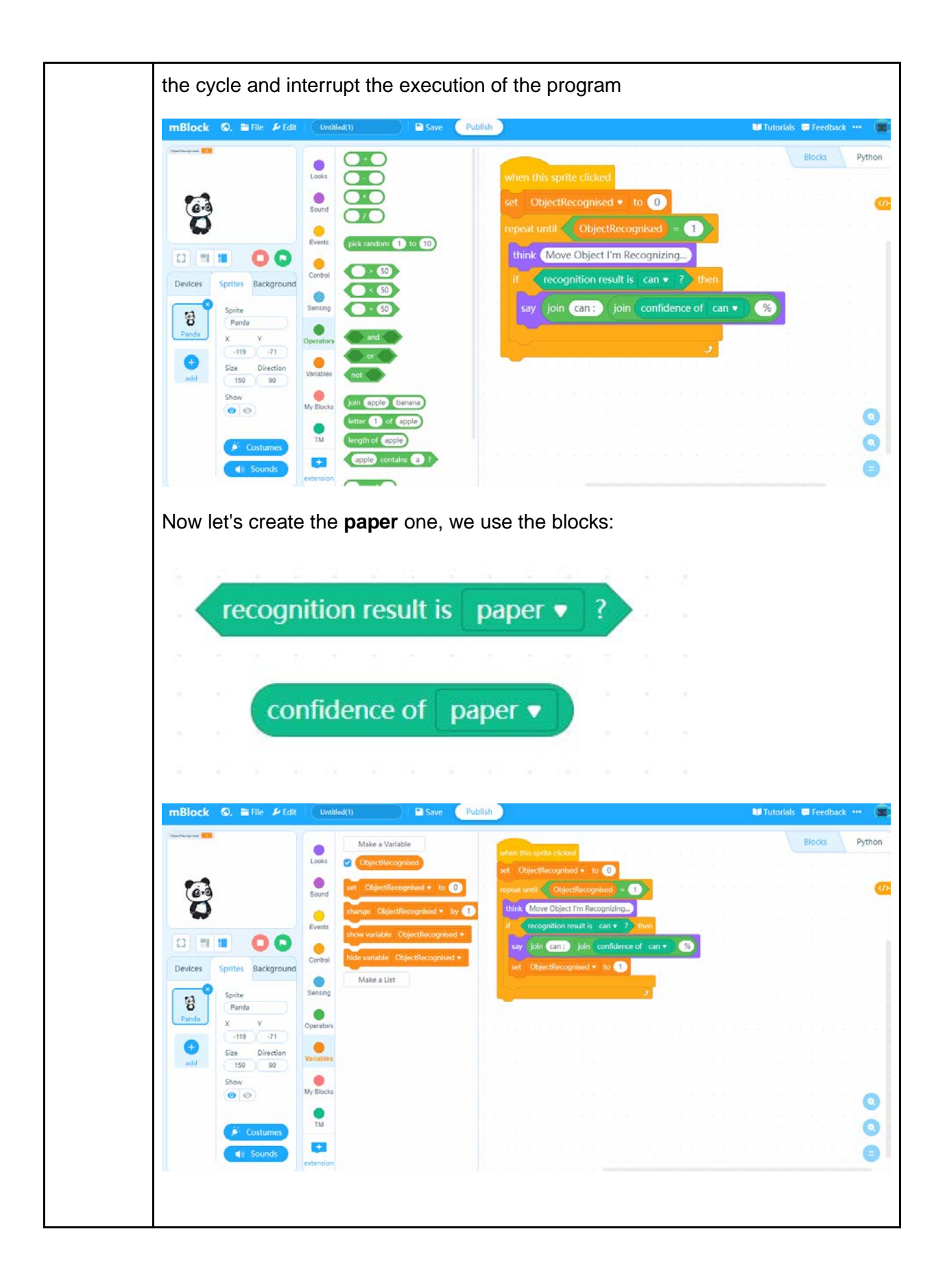

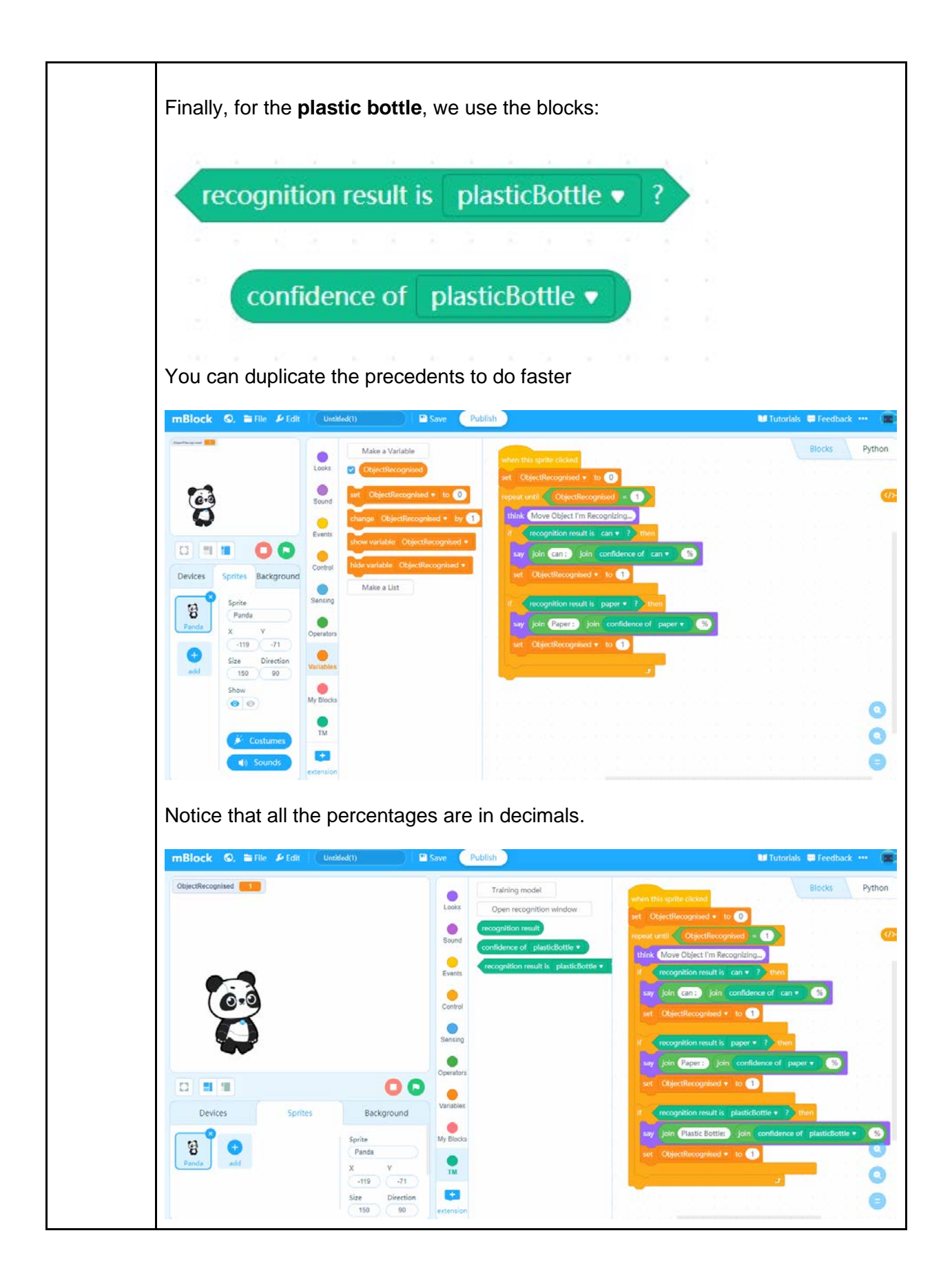

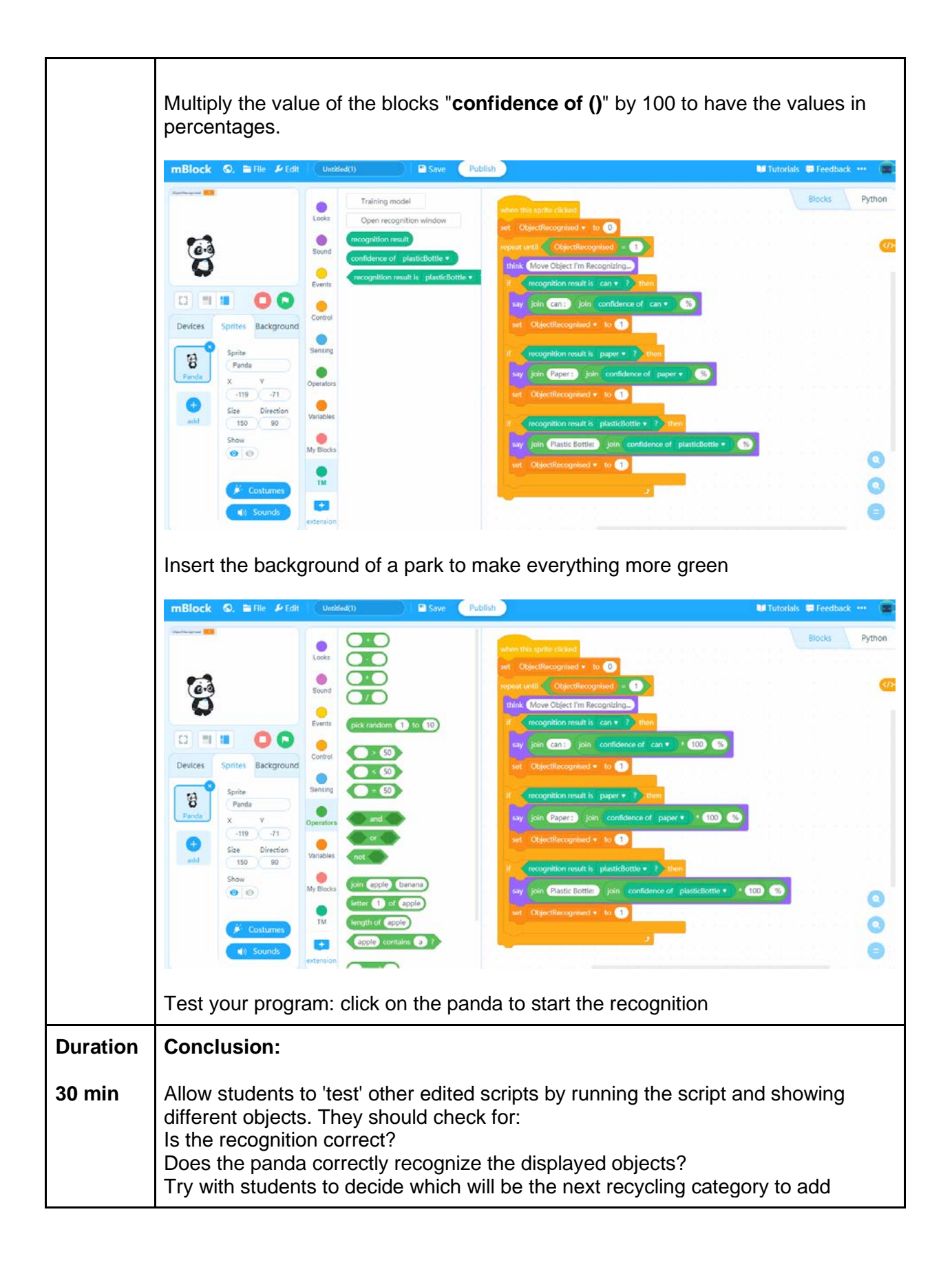

## **Notes:**

To improve recognition you can at any time add new images or create new categories. Take a look at the example to see how to do it

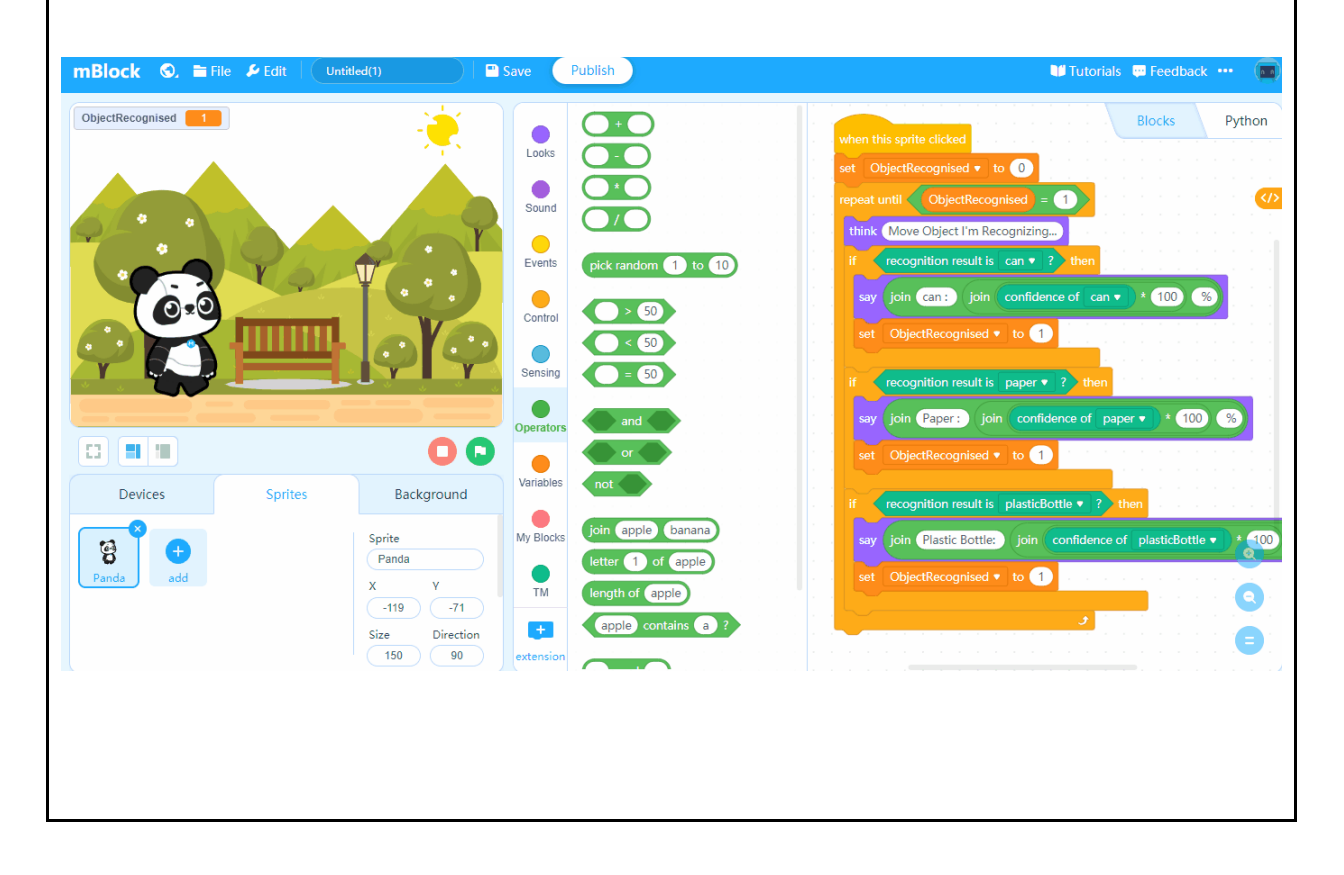

## **Opportunity to reflect:**

Discuss with the students what they found challenging with regards to editing the program

- What would they do differently?
- Can they enter information about how to recycle this type of object after it is indicated what it is?

Can students think of any other simple AI projects that they could create with this type of machine learning?